### **คู่มือปฏิบัติงาน**

**ของ**

**นางสุภา ชูประพันธ์** ี่ ตำแหน่ง นักวิเคราะห์นโยบายและแผนชำนาญการ **กลุ่มนโยบายและแผน สพป.นศ. 1**

**เรื่อง**

**คู่มือการด าเนินการติดตั้งขยายเขตปรับปรุงซ่อมแซมระบบไฟฟ้า – ประปา**

## **คู่มือการด าเนินการติดตั้งขยายเขตปรับปรุงซ่อมแซมระบบไฟฟ้า – ประปา**

#### **แนวคิด**

กลุ่มนโยบายและแผน เป็นหน่วยงานที่ส่งเสริม สนับสนุนและประสานงานในเชิงนโยบาย ให้สถานศึกษา จัดการศึกษาเป็นไปตามนโยบายและมาตรฐานการศึกษา มุ่งเน้นผลสัมฤทธิ์ของงาน โดย เน้นความโปร่งใส ทันสมัย ความรับผิดชอบที่ตรวจสอบได้ เกิดประสิทธิภาพและประสิทธิผล ยึดหลักการมี ี่ ส่วนร่วม มีการวางแผนการดำเนินงาน มีการกำกับ ติดตามผลอย่างเป็นระบบ

#### **วัตถุประสงค์/เป้าหมาย**

- 1. เพื่อเป็นแนวทางในการดำเนินการติดตั้งขยายเขตปรับปรุงซ่อมแซมระบบไฟฟ้า ประปา ตามลำดับขั้นตอน ได้ถูกต้อง อย่างมีประสิทธิภาพ และประสิทธิผล
- 2. เพื่อให้การบริหารจัดการของสำนักงานเขตพื้นที่การศึกษาและโรงเรียนในสังกัด ดำเนินไปอย่าง มีประสิทธิภาพ มีบรรยากาศเอื้อต่อปฏิบัติงาน และเกิดประโยชน์ต่อทางราชการสูงสุด

#### **ขั้นตอนการปฏิบัติงานและระยะเวลาในการปฏิบัติงานแต่ละขั้นตอน**

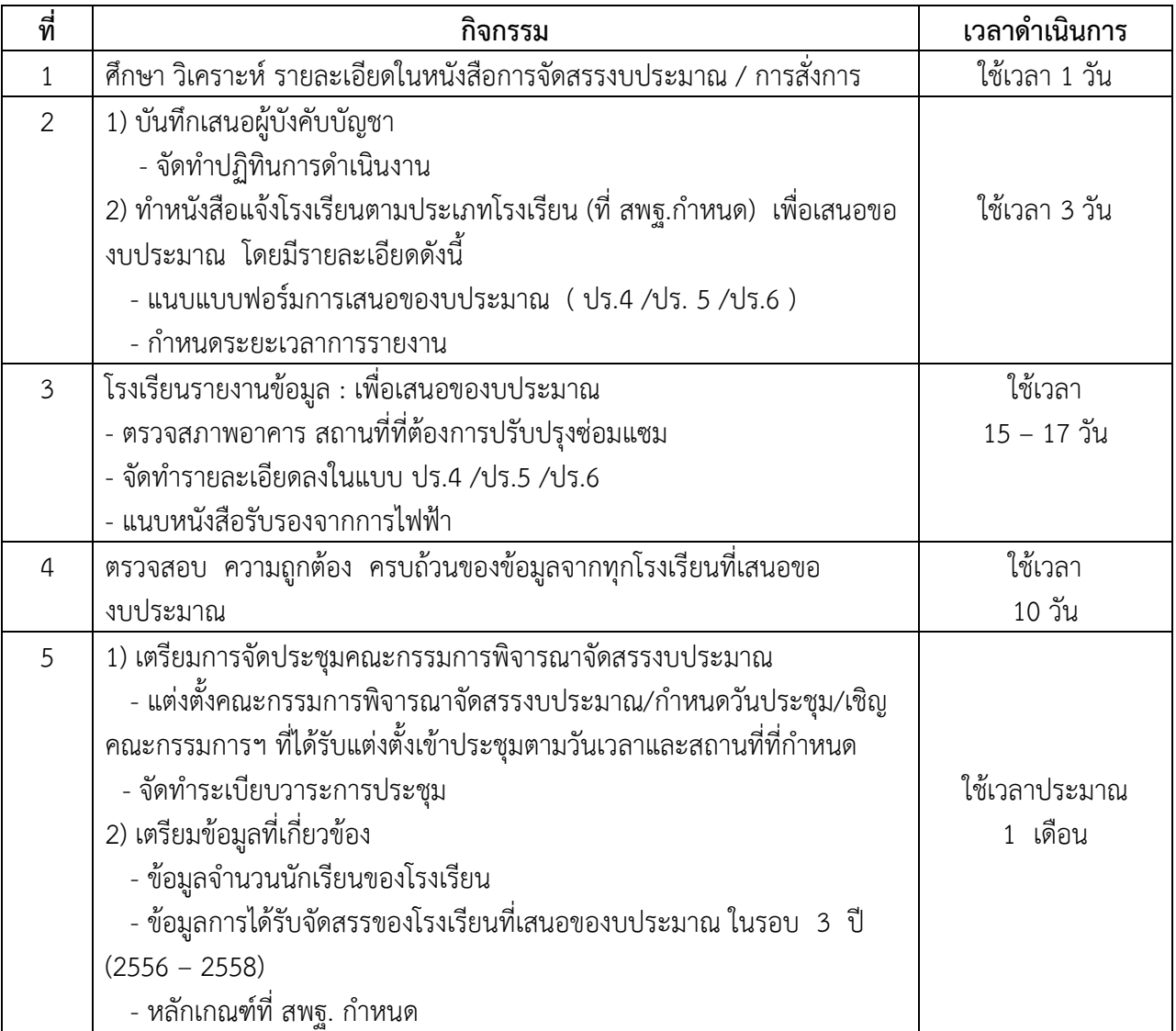

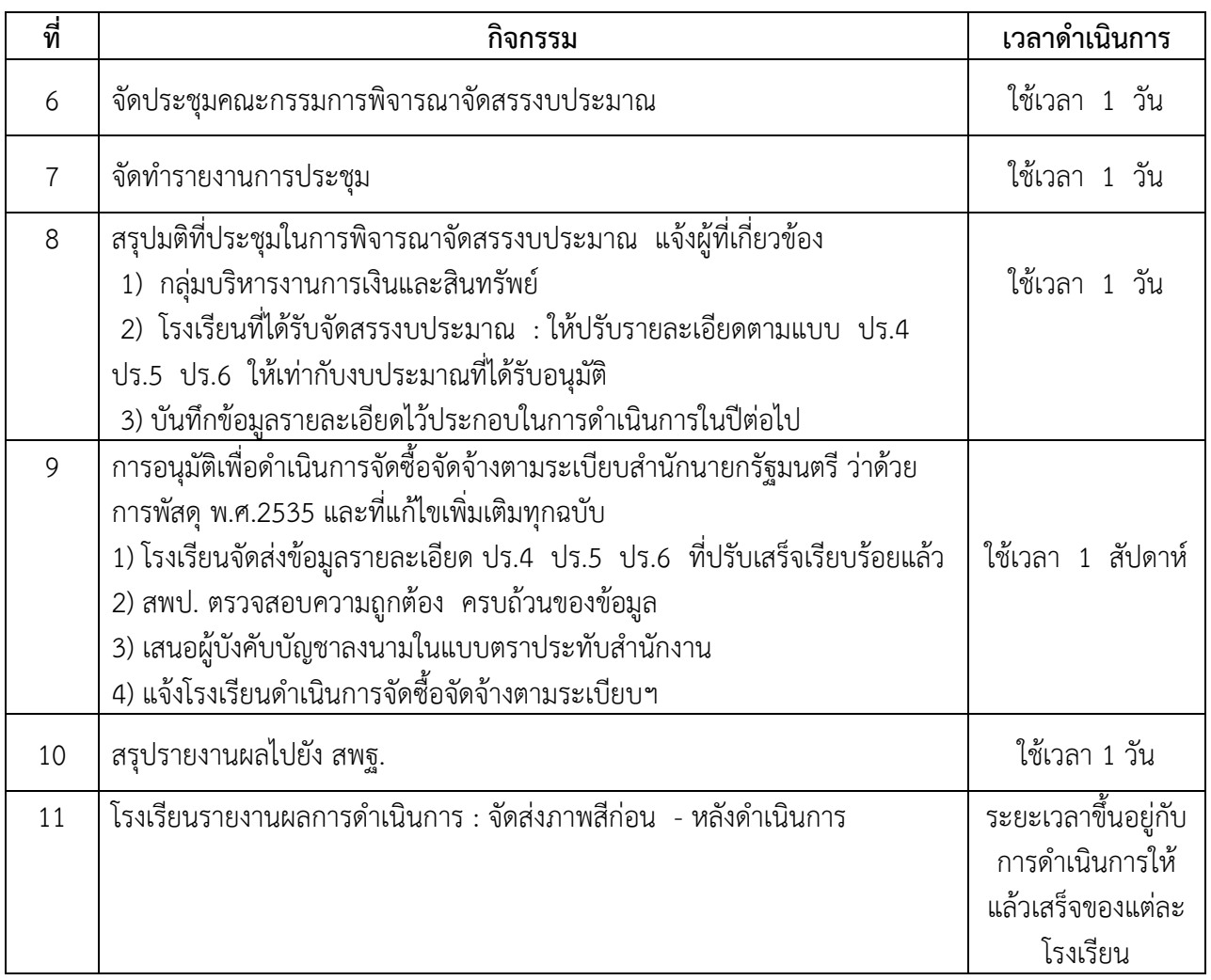

#### **ระเบียบ/หลักเกณฑ์ ที่เกี่ยวข้อง**

- 1. ระเบียบสำนักนายกรัฐมนตรีว่าด้วยการพัสดุ พ.ศ.2535 และที่แก้ไขเพิ่มเติมทุกฉบับ
- 2. หลักเกณฑ์การจัดลำดับความสำคัญในการพิจารณาจัดสรรงบประมาณของระบบไฟฟ้า และ ระบบประปา

#### **ภาคผนวก**

**1.** ค าสั่งคณะกรรมการพิจารณาจัดสรรงบประมาณการติดตั้งขยายเขตและปรับปรุงซ่อมแซม ระบบไฟฟ้า – ประปา ประจำปีงบประมาณ 2559

- 2. แบบ ปร.4 /ปร.5 /ปร.6
- 3. ตัวอย่างการกรอกรายละเอียดในแบบ ปร.4 /ปร.5 /ปร.6

 $2222222222$ 

# **คู่มือการด าเนินการติดตั้งขยายเขตปรับปรุงซ่อมแซม ระบบไฟฟ้า – ประปา**

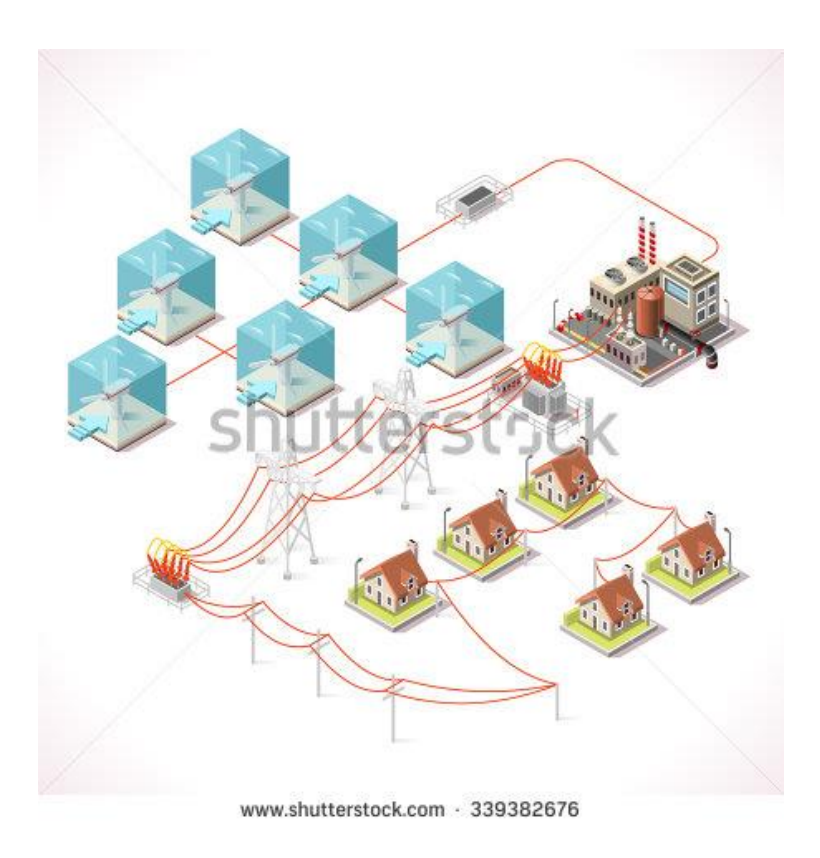

**โดย**

# **นางสุภา ชูประพันธ์** นักวิเคราะห์นโยบายและแผนชำนาญการ

ส านักงานเขตพื้นที่การศึกษาประถมศึกษานครศรีธรรมราช เขต 1 ถ.ศรีธรรมราช ต.โพธิ์เสด็จ อ.เมือง จ.นครศรีธรรมราช 80000 โทร. 075 – 356151 ต่อ 120 โทรสาร 075 – 347356 <http://203.172.141.3/nst1> E-mail : [pnst1@outlook.co.th](mailto:pnst1@outlook.co.th)